# Point-To-Point (PTP)

# Final Report

*PTP - Minimalistic Programming Language for generating graphics programmatically*

COMS 4115, Columbia University, Summer 2011

Venera Varbanova ( [vv2200@columbia.edu](mailto:vv2200@columbia.edu) )

#### 1. Introduction

PTP, which stands for Point-To-Point, is a simple, yet powerful language for generating graphics programmatically. Its built-in commands simulate the movements of a human hand holding a pen over a white rectangular canvas. The hand can change position and orientation, and move forward and back while holding a pen with certain width and color up or down on the canvas, leaving a trace when pen is down. The result of running a PTP program is a PostScript file, containing the image produced by the movements. PostScript files can be rendered using a viewer such as GSView, and the can easily be converted to widely used document types such as PDF, which means with little coding effort one could create easily viewable complex graphical images such as:

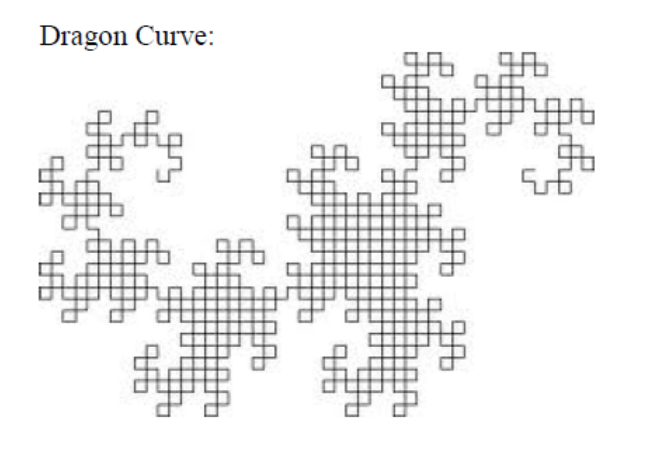

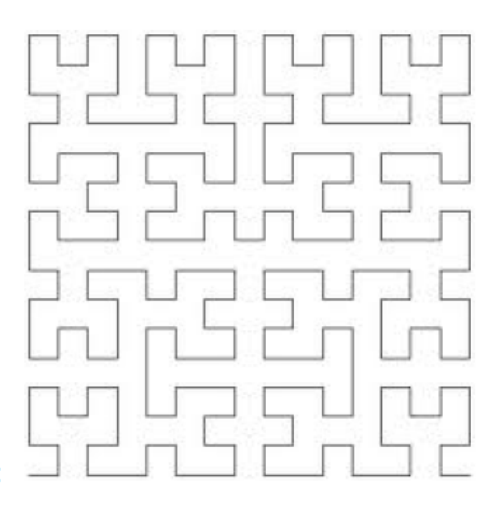

Hilbert Curve:

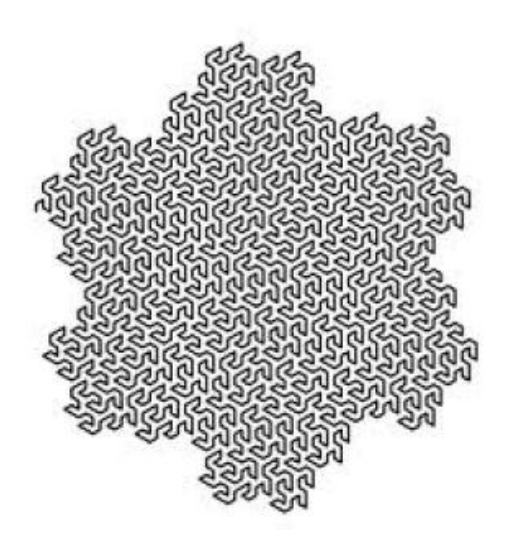

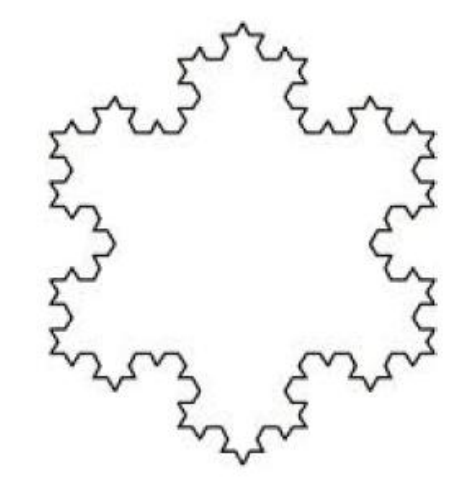

Koch Curve:

Gosper Curve:

#### 2. Language reference manual

- 2.1. Comments
	- 2.1.1.Begin with /\*, end with \*/
- 2.2. Identifiers
	- 2.2.1.Alpha-numeric, begin with a letter
	- 2.2.2.Case sensitive
	- 2.2.3.Used for identifying routine names, local, and global variables
- 2.3. Keywords / Built-in features
	- 2.3.1.Generic
		- 2.3.1.1. print prints an integer value to stdout
	- 2.3.2.Drawing-related
		- 2.3.2.1. pendown set the pen"s drawing mode to ON (leaves a trace when moving)
		- 2.3.2.2. penup set the pen"s drawing mode to OFF (does not leave a trace when moving)
		- 2.3.2.3. fwd moves forward a given via argument number of points in the direction of the current orientation
		- 2.3.2.4. left changes the orientation of the hand by a turning it a supplied via an argument number of degrees to the left
	- 2.3.3.Flow-control related
		- 2.3.3.1. return returns control to the call, always returns an integer value
		- 2.3.3.2. if if predicate is true, control goes to the block following the predicate
		- 2.3.3.3. else must be used with if, and if predicate is false, control goes to the block following the else
		- 2.3.3.4. for execute a block while predicate is true, supplying int expression, predicate expression , and change expression
		- 2.3.3.5. while execute a block while the predicate evaluates to true

#### 2.4. Constants and Literals

- 2.4.1.Only integers are supported
- 2.5. Arithmetic Operators operate on ints, and return ints
	- $2.5.1.$ Plus  $(+)$
	- 2.5.2.Minus (-)
	- 2.5.3.Times (\*)
	- 2.5.4.Divide (/)
- 2.6. Boolean / True-False/ 0-1 Operators
	- $2.6.1$ . Equal  $(==)$
	- 2.6.2.Not Equal (!=)
	- 2.6.3. Greater than  $(>)$
	- 2.6.4. Greater or equal  $(\geq)$
	- 2.6.5. Less than  $\left\langle \epsilon \right\rangle$
	- 2.6.6. Less than or equal  $(\leq)$
- 2.7. Other operators / Punctoators
	- 2.7.1.Comma used to separate items in lists of function arguments
	- 2.7.2.Semi-column used to sequencing of instructions, separate statements from one another, as well as in the for loop construct
	- 2.7.3.Curly braces used for combiniting several instructions in a block, including function bodies
	- 2.7.4.Parens used for enclosing function arguments and if/for/while predicates
- 2.8. Meaning of Identifiers
	- 2.8.1.Scope
		- 2.8.1.1. global variables and functions are visible everywhere in the program, local variables and function inputs only visible inside the function body, no nesting of functions allowed

#### 2.8.2.Storage Duration

- 2.8.2.1. Storage of locals lasts until control exits the function.
- 2.8.2.2. Storage of globals lasts throught the program execution
- 2.8.2.3. Storage of the resulting postscript file is persistent (on disk, inside the same location the program was run)
- 2.8.3.Types
	- 2.8.3.1. Only supposed type is integer / int.
- 2.9. Expressions and Operators
	- 2.9.1.Precedence and Associativity

Highest to lowest:

Multiplicative operators: \* (multiplication) , left associative

Additive operators: + (addition), - (subtraction), left associative

Relational operators:  $\langle$  (less than),  $\rangle$  (greater than),  $\langle$  = (less than or equal),  $\rangle$  = (greater than or equal), left

associative

Equality operators:  $= (equal), |= (not equal), let a associative$ 

Assignment:  $=$  (equal sign), right associative

#### 2.10. Primary Expressions

- $\bullet$  Simple integers like 0,1,2,3, etc or variables which have integer values)
- Multiplicative Operators  $(*, / )$ 
	- .1. Expression \* expression
	- .2. Expression / expression (integer division)
- Additive Operators  $(+,-)$ 
	- .1. Expression + expression
	- .2. Expression expression
- Relational Operators  $(>, <, <, =)$ 
	- .1. Evaluate to 1 if condition is true, to 0 otherwise
	- .2. Expression > expression
	- .3. Expression < expression
	- .4. Expression >= expression
	- $.5.$  Expression  $\leq$  expression
- Equality Operators  $(==, !=)$ 
	- .1. Evaluate to 1 if condition is true, to 0 otherwise
	- .2. Expression == expression
	- .3. Expression != expression
- Logical Operators (and/or): no supported (neither AND nor OR is supported)
- Assignment Operator  $(=)$ 
	- .1. Variable = <expression>;
	- .2. Example:  $a = 5$ ;
- Variable declaration
	- .1. int <varname>;
	- .2. Example: int a;

### 2.11. Constant Expressions

Cannot contain assignments or function calls, must evaluate to a constant that

is in the range of representable values for its type. Since PTP only supports

integers, every constant expression must evaluate to an integer, otherwise behavior is undefined.

- 2.12. Declarations
	- 2.12.1. Type Specifiers
		- 2.12.1.1. There are no type specifiers, integer is implied.
	- 2.12.2. Declaring and Initializing Variables
		- 2.12.2.1. Declare: int <varname>;
			- 2.12.2.1.1. Example: int a;
		- 2.12.2.2. Initialize:  $\langle \text{varname} \rangle = \langle \text{expr} \rangle$ ;
			- 2.12.2.2.1. Example:  $a = 4$ ;
- 2.13. Functions
	- 2.13.1. <identifier>(<optional comma-separated arg list>) { statements }
	- 2.13.2. All functions return an integer value, If no value is explicitly returned, 0 is imlicitly returned.
	- 2.13.3. Function calls are expressions, evaluate to an integer, which could be captured or dropped.
	- 2.13.4. Functions are called by supplying the function name, followed by a set of parens, inside which should be the arg list as defined by the function signature. Num args supplied should be the same as the number of args in the function declaration.
	- 2.13.5. Function inputs are passed by value, so no side effects possible on the inputs.
- 2.14. Statements and Conditionals
	- 2.14.1. Expression statements
		- 2.14.1.1. Evaluate to an integer
			- 2.14.1.1.1.  $(+,-,*,')$
		- 2.14.1.2. Evaluate to  $0/1$

2.14.1.2.1.  $(>, < , = , = , == , ! =)$ 

2.14.2. Compound Statements or Block

2.14.2.1. { <statements> }

- 2.14.3. If Statement
	- 2.14.3.1. If (predicate) then <true block>
	- 2.14.3.2. If (predicate) then <true block> else <false block>

#### 2.14.4. Iterator Statements

- 2.14.4.1. Repeadly execute a block of code while the predicate is true / 1
- 2.14.4.2. For Statement
	- 2.14.4.2.1. For (init; predicate; effect) <block>
- 2.14.4.3. While Statement
	- 2.14.4.3.1. While (predicate)  $$
- 2.14.5. Jump Statements
	- 2.14.5.1. Return exist the current function, returns an int
	- 2.14.5.2. Example: foo() { … return 1; … }
- 2.14.6. The main() routine
	- 2.14.6.1. Program execution begins from the main routine. The main routine can call other routines defined above it. The main routine does not take any inputs, and does not return a value. After the main routine exits, the program exists, and output.ps is generated in the local dir, containing the generated image, if any.

#### 2.14.7. Built-in Routines

- 2.14.7.1. Print(arg);
	- 2.14.7.1.1. Prints the argument to stdout
- 2.14.7.2. Penup();
	- 2.14.7.2.1. Sets the pen"s mode to OFF (non-drawing mode)
- 2.14.7.3. Pendown();

2.14.7.3.1. Set"s the pen"s mode to ON (drawing mode)

- 2.14.7.4. Fwd(steps);
	- 2.14.7.4.1. Move the hand a given number of steps in the current hand"s orientation. If the pen's mode is ON, a trace is left and written to the output postscript file.
- 2.14.7.5. Left(degrees);
	- 2.14.7.5.1. Changes the orientation of the hand by the given number of degrees to the left
- 2.14.8. Program Structure
	- 2.14.8.1. Any number of uniquely named global variables, any number of uniquely named functions, and a mandatory main function.
- 2.14.9. State at start-up
	- 2.14.9.1. Hand is at absolute position 0,0 (lower left corner of the canvas) at absolute angle 0 (such that forward movement would be towards the lower right corner, if done).
	- 2.14.9.2. The pen is up (would not leave trace if hand is moved).
	- 2.14.9.3. Pen is the default pen (width 2, color black).
- 2.14.10.Result of program execution
	- 2.14.10.1. Program execution begins from the main routine. After the main routine completes (that is, executes its last statement and returns), the program exists, and a PostScript file named output.ps is generated in the current folder / directory where the program was run. If the file already exists, ti will be overwritten.

2.14.11.Sample program

sample.ptp

/\* draw a single square, lower left corner at current location

side effect on position and orientation after executing: none \*/

```
square_fd_lt(side)
{
  int i;
 i = 4;while (i > 0){
        fwd( side );
        left(90);
        i = i - 1; }
}
main()
{
   int a; /* declare helper variable a */ 
   fwd(400); /* go to position 400,0, facing east , along the x axis in cartesian plane */
    pendown(); /* put pen down */
    /* draw 3 squares, sides 100, 200, and 300 */
   a = 100; while (400 - a)
   {
     square_fd_lt( a ); /* draw a square, lower left corner at 400,0 ^{\ast}/
```

```
a = a + 100; }
```
}

Output from this program (seen by opening output.ps in GSView or converting output.ps to output.pfd):

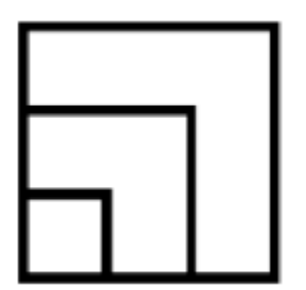

#### 3. Project Plan

- 3.1. June planning, research; vague idea of the language
- 3.2. July scanner, parser, reevaluating initial plans; syntax and semantics of the language
- 3.3. August compiler, testing, debugging; the actual implementation of the language

#### 4. Design

4.1. My project is based on the microc compiler discussed in class, and as such, it follows the same design as microc.

Scanner ->Parser -> Ast -> Bytecode -> Execution

The requirement was to build a compiler rather than an interpreter, and so I did not enhance the interpreter part of microc, just the compiler part. It would be very easy to enhance the interpreter part, if needed.

#### 5. Test Plan

I prepared a bunch of ptp programs for which I hand-calculated the expected output, and this output I saved to specially named .ans files, and I wrote a .bat file to compile and run these programs and verify the output againts the corresponding to the program"s name .ans file. This made it possible to test all features on ptp in less than a minute, which was helpful because I needed to test very often, basically after every little change I made anywhere in the code.

- 6. Lessons Learned / Advice for Students Taking the Class in the future (esp. CVN aka "TV Land" students)
	- 6.1. Start early so that you have plenty of time to make a choice about what you want to spend the rest of the semester working on. You really want to avoid picking something quickly before the proposal is due, and then realizing you are stuck with it for the rest of the semester.
	- 6.2. Once you"ve settled on the general idea of your language, think, think again, think it over all over again, and only then do. Starting doing / coding without having thought through the entire thing completely is just going to waste your time in redoing it all over again from scratch many times.
	- 6.3. Being a CVN student, it's hard to not have a TA to consult with in their office hours when in doubt whether you"re going in the right direction. If you have a choice, opt for taking the class "live".
- 6.4. Working alone has its advantages (not having the overhead to coordinate and divide work), but also has its disadvantages (like not having someone to discuss your ideas with and be sure you"re not going totally off track). By explaining what your idea is to someone else, you better understand your own idea and often realize its flaws or strong points. So consider finding a team, even if you are a CVN student, I think your project will go better.
- 6.5. Build the language incrementally. Choose simple but doable over complex and hardly doable. First, make sure the most basic thing about your language works. Then add a second. Make sure both still work together. Hopefully automate your tests via a script else they will take you forever to execute by hand every time you change something. Only then add another feature, make sure the 3 work together, and so on. Once you get the first feature done, the process you go through to add the rest is very similar and feels familiar and easy. As a principle, don"t go on to the next feature until you have written and ran the test case for the previous.
- 6.6. Thinking in functional programming terms is hard if you have not done it before. Watch the lambda calculus lecture in advance of doing the project, if you can. It helped me grasp functional programming a bit better.
- 6.7. Working on a programming project on Windows is really tough. Unfortunately , my laptop runs Windows 7 (64bit) and it was a bit hard to get everything to run. I had to learn windows shell scripting, which only made me realize how doing any school work on windows is not a good idea. So if you have a choice, do your project on unix. You"ll find the setup process easier, and more examples that are made for unix.
- 6.8. Use OcaIDE extention for Eclipse. I tried all kinds of IDE for ocaml, and this one was definitely the best, especially the auto-build project feature that auto-recompiles the needed parts

immediately after you change something, so errors are caught on the stop. Also shows you the types and signatures, which you can"t see in a simple text editor.

6.9. Put trace statements in the compiler code as a debugging tool. Look at bytecode and inspect the values of PC, SP and FP and see if they make sense in the trace you get from compiling and executing your program. Sometimes when you call the built-in function with the incorrect number of args for them (like print() with no args), strange things happen (in this case, because you execute drop without having pushed anything on the stack, not even 0, the fix: push 0 on the stack when there are no args to a built-in function in a microc-like language).

#### Appendix

1.1. Scanner.mll

(\* 1) Token rules \*)

{ open Parser } (\* Get the token types \*)

rule token  $=$  parse

 $[' '\t' '\r' '\n']$  { token lexbuf } (\* Whitespace \*)

| "/\*" { comment lexbuf } (\* Comments \*)

| '(' { LPAREN }

| ')' { RPAREN } (\* punctuation \*)

| '{' { LBRACE }

| '}' { RBRACE }

| ';' { SEMI }

| ',' { COMMA }

| '+' { PLUS }

| '-' { MINUS }

| '\*' { TIMES }

- | '/' { DIVIDE }
- $| =$ ' { ASSIGN }
- $|$  "==" { EQ }

| "!=" { NEQ }

- | '<' { LT }
- $|$  "<=" { LEQ }
- $| >'$  { GT }
- $|$  ">=" { GEQ }
- | "if" { IF } (\* keywords \*)
- | "else" { ELSE }

```
| "for" { FOR }
```
- | "while" { WHILE }
- | "return" { RETURN }
- | "int" { INT }
- | eof { EOF } (\* End-of-file\*)
- | ['0'-'9']+ as lxm { LITERAL(int\_of\_string lxm) } (\* integers \*)
- | ['a'-'z' 'A'-'Z']['a'-'z' 'A'-'Z' '0'-'9' '\_']\* as lxm { ID(lxm) }
- | \_ as char { raise (Failure("illegal character " ^

Char.escaped char)) }

and comment = parse

"\*/" { token lexbuf } (\* End-of-comment\*)

| \_ { comment lexbuf } (\* Eat everything else \*)

%{ open Ast %}

# %token SEMI LPAREN RPAREN LBRACE RBRACE COMMA PLUS MINUS TIMES DIVIDE

%token ASSIGN EQ NEQ LT LEQ GT GEQ RETURN IF ELSE FOR WHILE INT EOF %token <int> LITERAL

%token <string> ID

%nonassoc NOELSE

%nonassoc ELSE

%right ASSIGN

%left EQ NEQ

%left LT GT LEQ GEQ

%left PLUS MINUS

%left TIMES DIVIDE

%start program

%type <Ast.program> program

%%

program:

 $/*$  nothing  $*/$  { [], [] } | program vdecl { (\$2 :: fst \$1), snd \$1 } | program fdecl { fst \$1, (\$2 :: snd \$1) }

fdecl:

ID LPAREN formals\_opt RPAREN LBRACE vdecl\_list stmt\_list RBRACE {  ${$  fname = \$1; formals  $= $3;$  $\text{locals} = \text{List}.\text{rev } $6;$  $body = List.rev$  \$7 } }

formals\_opt:

 $/*$  nothing  $*/$  { [] }

| formal\_list { List.rev \$1 }

formal\_list:

ID { [\$1] }

| formal\_list COMMA ID { \$3 :: \$1 }

vdecl\_list:

/\* nothing \*/ { [] }

| vdecl\_list vdecl { \$2 :: \$1 }

vdecl:

INT ID SEMI { \$2 }

stmt\_list:

 $/*$  nothing  $*/$  { [] }

| stmt\_list stmt { \$2 :: \$1 }

stmt: expr SEMI { Expr(\$1) }

| RETURN expr SEMI { Return(\$2) }

| LBRACE stmt\_list RBRACE { Block(List.rev \$2) }

| IF LPAREN expr RPAREN stmt %prec NOELSE { If(\$3, \$5, Block([])) }

| IF LPAREN expr RPAREN stmt ELSE stmt { If(\$3, \$5, \$7) }

| FOR LPAREN expr\_opt SEMI expr\_opt SEMI expr\_opt RPAREN stmt

{ For(\$3, \$5, \$7, \$9) }

| WHILE LPAREN expr RPAREN stmt { While(\$3, \$5) }

expr:

LITERAL { Literal(\$1) }

 $|$  ID  $\{$  Id(\$1)  $\}$ 

| expr PLUS expr { Binop(\$1, Add, \$3) }

| expr MINUS expr { Binop(\$1, Sub, \$3) }

| expr TIMES expr { Binop(\$1, Mult, \$3) }

| expr DIVIDE expr { Binop(\$1, Div, \$3) }

| expr EQ expr { Binop(\$1, Equal, \$3) }

| expr NEQ expr { Binop(\$1, Neq, \$3) }

| expr LT expr { Binop(\$1, Less, \$3) }

| expr LEQ expr { Binop(\$1, Leq, \$3) }

| expr GT expr { Binop(\$1, Greater, \$3) }

| expr GEQ expr { Binop(\$1, Geq, \$3) }

| ID ASSIGN expr { Assign(\$1, \$3) }

| ID LPAREN actuals\_opt RPAREN { Call(\$1, \$3) }

| LPAREN expr RPAREN { \$2 }

expr\_opt:

 $/*$  nothing  $*/$  { Noexpr }

| expr { \$1 }

actuals\_opt:

/\* nothing \*/ { [] }

| actuals\_list { List.rev \$1 }

actuals\_list:

expr { [\$1] }

| actuals\_list COMMA expr { \$3 :: \$1 }

1.3. Ast.ml

(\* 3) Abstract syntax tree type and pretty printer \*)

type op = Add | Sub | Mult | Div | Equal | Neq | Less | Leq | Greater | Geq

```
type expr = (* Expressions *)
```
Literal of int  $(* 42*)$ | Id of string (\* foo \*) | Binop of expr  $*$  op  $*$  expr  $(* a + b *)$ | Assign of string  $*$  expr ( $*$  foo = 42 $*$ ) | Call of string  $*$  expr list ( $*$  foo(1, 25 $*$ ) | Noexpr  $(*$  for  $(:;)*)$ 

type stmt  $=$  (\* Statements \*)

Block of stmt list  $(* \{ ... \}^*)$ 

| Expr of expr (\* foo = bar + 3; \*)

| Return of expr (\* return 42; \*)

| If of expr  $*$  stmt  $*$  stmt ( $*$  if (foo == 42) { } else { }  $*)$ 

| For of expr \* expr \* expr \* stmt (\* for (i=0;i<10;i=i+1) { ... } \*)

| While of expr  $*$  stmt ( $*$  while (i<10) { i = i + 1 }  $*)$ 

type func\_decl =  $\{$ 

fname : string; (\* Name of the function \*) formals : string list; (\* Formal argument names \*) locals : string list; (\* Locally defined variables \*) body : stmt list;

type program = string list  $*$  func\_decl list ( $*$  global vars, funcs  $*)$ 

```
let rec string_of_expr = function
```

```
Literal(l) -> string_of_int l
```

```
| Id(s) \rightharpoonup s
```

```
| Binop(e1, o, e2) ->
```
string\_of\_expr e1 ^ " " ^

(match o with

```
Add \rightarrow "+"
```
 $| Sub \rightarrow$  "-"  $|Mult - > "**"$  $|$  Div -> "/"  $|$  Equal -> "==" | Neq -> "!=" | Less -> "<"  $|$  Leq -> "<="  $|$  Greater -> ">"  $| \text{Geq} \rightarrow \text{``} \ge \text{''} \ge$ 

```
^ " " ^ string_of_expr e2
```

```
| \text{Assign}(v, e) \rightarrow v \wedge " = " \wedge string_of\_expr e
```
 $|$  Call(f, el) ->

 $f^{\wedge}$  "("  $\wedge$  String.concat ", " (List.map string\_of\_expr el)  $\wedge$  ")"

| Noexpr -> ""

let rec string\_of\_stmt = function

 $Block(stints)$  ->

" ${\n \times \n }$  String.concat "" (List.map string\_of\_stmt stmts) ^ " ${\n \times \n }$ "  $|$  Expr(expr) -> string of expr expr  $\wedge$  "; $\langle n"$ ; | Return(expr) -> "return "  $\land$  string\_of\_expr expr  $\land$  ";\n"; | If(e, s, Block([])) -> "if (" ^ string\_of\_expr e ^ ")\n" ^ string\_of\_stmt s | If(e, s1, s2) -> "if ("  $\land$  string of expr e  $\land$  ") $\ln$ "  $\land$ string\_of\_stmt s1 ^ "else\n" ^ string\_of\_stmt s2 | For(e1, e2, e3, s)  $\rightarrow$ "for ("  $\land$  string\_of\_expr e1  $\land$  "; "  $\land$  string\_of\_expr e2  $\land$  "; "  $\land$ string\_of\_expr e3  $\wedge$  ") "  $\wedge$  string\_of\_stmt s | While(e, s) -> "while ("  $\land$  string\_of\_expr e  $\land$  ") "  $\land$  string\_of\_stmt s

let string of vdecl id = "int " ^ id ^ ";\n"

```
let string_of_fdecl fdecl =
```
fdecl.fname  $\wedge$  "("  $\wedge$  String.concat ", " fdecl.formals  $\wedge$  ") $\n\ln{\n \ln^n \n}$ String.concat "" (List.map string\_of\_vdecl fdecl.locals)  $\wedge$ String.concat "" (List.map string of stmt fdecl.body)  $\wedge$ "}\n"

let string\_of\_program (vars, funcs) =

String.concat "" (List.map string\_of\_vdecl vars) ^ "\n" ^ String.concat "\n" (List.map string\_of\_fdecl funcs)

1.4. Interpret.ml (should probably not be included since I built a compiler for ptp, but I could have added code to this file to make it an interpreter)

(\* 4) AST interpreter \*)

open Ast

module NameMap = Map.Make(struct

type  $t =$  string let compare  $x y =$  Pervasives.compare  $x y$ 

end)

exception ReturnException of int \* int NameMap.t

let  $\_pen = 0$ ;;

let  $_x = 0$ ;;

let  $_y = 0$ ;;

let  $_a = 0$ ;;

(\* Main entry point: run a program \*)

let run (vars, funcs)  $=$ 

(\* Put function declarations in a symbol table \*)

```
let func_decls = List.fold_left
```
(fun funcs fdecl ->

NameMap.add fdecl.fname fdecl funcs)

NameMap.empty funcs

in

(\* Invoke a function and return an updated global symbol table \*)

let rec call fdecl actuals globals =

(\* Evaluate an expression and return (value, updated environment) \*)

let rec eval  $env = function$ 

Literal(i)  $\rightarrow$  i, env

| Noexpr -> 1, env (\* must be nonzero for the for loop predicate \*)

 $|$ Id(var) ->

let locals, globals  $=$  env in

if NameMap.mem var locals then

(NameMap.find var locals), env

else if NameMap.mem var globals then

(NameMap.find var globals), env

else raise (Failure ("undeclared identifier " ^ var))

 $| \text{Binop}(e1, \text{op}, e2) \rangle$ 

let v1,  $env = eval$  env e1 in

let v2,  $env = eval$  env e2 in

let boolean  $i =$  if i then 1 else 0 in

(match op with

Add  $\rightarrow$  v1 + v2

 $| Sub \rightarrow v1 - v2$  $|$  Mult -> v1 \* v2 | Div  $\sim v1 / v2$ | Equal  $\rightarrow$  boolean (v1 = v2) | Neq -> boolean  $(v1 != v2)$ | Less -> boolean  $(v1 < v2)$ | Leq -> boolean (v1  $\leq$  v2) | Greater -> boolean  $(v1 > v2)$  $| \text{Geq} \rightarrow \text{boolean} (v1 \ge v2)$ , env

 $|$  Assign(var, e) ->

let v,  $(locals, globals) = eval env e in$ 

if NameMap.mem var locals then

v, (NameMap.add var v locals, globals)

else if NameMap.mem var globals then

v, (locals, NameMap.add var v globals)

else raise (Failure ("undeclared identifier " ^ var))

(\* TODO: add the code for the PTP built-in routines in a similar way, have

globals for position and orientation and pen mode \*)

| Call("print", [e]) ->

let v,  $env = eval env e in$ 

print\_endline (string\_of\_int v);

0, env

| Call(f, actuals) ->

let  $f$ decl  $=$ 

try NameMap.find f func\_decls

 $($  f))

in

let ractuals, env = List.fold\_left

(fun (actuals, env) actual ->

let v,  $env = eval env$ 

actual in v :: actuals, env)

([], env) actuals

in

let (locals, globals) = env in

try

let globals = call fdecl (List.rev ractuals) globals

in 0, (locals, globals)

with ReturnException(v, globals)  $\rightarrow$  v, (locals, globals)

in

(\* Execute a statement and return an updated environment \*)

let rec exec  $env = function$ 

Block(stmts) -> List.fold\_left exec env stmts

 $|$  Expr(e) -> let \_, env = eval env e in env

 $|$  If(e, s1, s2) -> let v, env = eval env e in

exec env (if  $v := 0$  then s1 else s2)

| While(e, s)  $\rightarrow$ 

let rec loop  $env =$ 

let v,  $env = eval env e in$ 

if  $v := 0$  then loop (exec env s) else env

in loop env

 $| For (e1, e2, e3, s)$  ->

let  $\Box$ , env = eval env e1 in

let rec loop  $env =$ 

let v,  $env = eval$  env  $e2$  in

if  $v := 0$  then

let  $\Box$ , env = eval (exec env s) e3 in

loop env

else

env

#### in loop env

 $|$  Return(e) ->

let v,  $(locals, globals) = eval env e in$ 

raise (ReturnException(v, globals))

in

(\* call: enter the function: bind actual values to formal args \*)

let locals  $=$ 

try List.fold\_left2

(fun locals formal actual ->

NameMap.add formal actual locals)

NameMap.empty fdecl.formals actuals

with Invalid\_argument(\_) ->

raise (Failure ("wrong number of arguments to " ^ fdecl.fname))

in

let locals = List.fold\_left (\* Set local variables to  $0$  \*)

(fun locals local -> NameMap.add local 0 locals)

locals fdecl.locals

in (\* Execute each statement; return updated global symbol table \*) snd (List.fold\_left exec (locals, globals) fdecl.body)

(\* run: set global variables to 0; find and run "main" \*)

in let globals = List.fold\_left

(fun globals vdecl -> NameMap.add vdecl 0 globals)

NameMap.empty vars

in try

call (NameMap.find "main" func\_decls) [] globals

with Not\_found -> raise (Failure ("did not find the main() function"))

1.5. Bytecode.ml

(\* 5) Byte code type and pretty printer \*)

type bstmt  $=$ 

Lit of int (\* Push a literal \*)

| Drp (\* Discard a value \*)

| Bin of Ast.op (\* Perform arithmetic on top of stack \*)

| Lod of int (\* Fetch global variable \*)

| Str of int (\* Store global variable \*)

| Lfp of int (\* Load frame pointer relative \*)

| Sfp of int (\* Store frame pointer relative \*)

| Jsr of int (\* Call function by absolute address \*)

| Ent of int (\* Push FP, FP -> SP, SP += i \*)

| Rts of int (\* Restore FP, SP, consume formals, push result \*)

| Beq of int (\* Branch relative if top-of-stack is zero \*)

| Bne of int (\* Branch relative if top-of-stack is nonzero \*)

| Bra of int (\* Branch relative \*)

| Hlt (\* Terminate \*)

```
type prog = {
```
num\_globals : int; (\* Number of global variables \*) text : bstmt array; (\* Code for all the functions \*)

#### }

```
let string of stmt = function
```

```
Lit(i) -> "Lit" \land string_of_int i
```

```
| Drp -> "Drp"
```
| Bin(Ast.Add) -> "Add"

```
| Bin(Ast.Sub) \rightarrow "Sub"
```
| Bin(Ast.Mult) -> "Mul"

 $| Bin(Ast.Div) \rightarrow "Div"$ 

 $| Bin(Ast.Equal) \rightarrow "Eql"$ 

 $| Bin(Ast.Neq) \rightarrow "Neq"$ 

```
| Bin(Ast.Less) -> "Lt"
```
### $| Bin(Ast.Leq) \rightarrow "Leq"$

| Bin(Ast.Greater) -> "Gt"

| Bin(Ast.Geq) -> "Geq"

 $|$  Lod(i) -> "Lod "  $\land$  string\_of\_int i

 $|Str(i) \rangle$  \* "Str"  $\land$  string of int i

 $|\operatorname{Lfp}(i)>\text{``Lfp''} \wedge \operatorname{string\_of\_int} i$ 

 $|$  Sfp(i) -> "Sfp "  $\land$  string\_of\_int i

 $| Jsr(i) \rangle$  "Jsr "  $\wedge$  string of int i

 $| Ent(i) \rangle$  "Ent"  $\land$  string\_of\_int i

 $| \text{Rts}(i) \rightarrow " \text{Rts" \land string_of_int i}$ 

 $| Bne(i) \rightarrow$  "Bne "  $\land$  string\_of\_int i

 $| \text{Beq}(i) \rightarrow \text{''Beq} \text{''} \land \text{string_of\_int} i$ 

 $| Bra(i) \rightarrow "Bra" \land string_of(int i)$ 

| Hlt -> "Hlt"

let string\_of\_prog  $p =$ 

string\_of\_int p.num\_globals  $\wedge$  " global variables\n"  $\wedge$ 

let funca = Array.mapi

(fun i s  $\rightarrow$  string\_of\_int i ^ " " ^ string\_of\_stmt s) p.text

in String.concat "\n" (Array.to\_list funca)

1.6. Compile.ml

 $(* 6)$  AST-to-byte code compiler  $*)$ 

open Ast

open Bytecode

```
module StringMap = Map.Make(String)
```
(\* Symbol table: Information about all the names in scope \*)

type  $env = \{$ 

function\_index : int StringMap.t; (\* Index for each function \*) global\_index : int StringMap.t; (\* "Address" for global vars \*) local\_index : int StringMap.t; (\* FP offset for args, locals \*)

```
}
```
(\* enum: get a list of things, and 2 ints (step, start), \*)

(\* and produce another list of tuples (int, thing) \*)

(\* if start is 1, and step is 1, the list  $a,b,c^*$ )

(\* will become  $(a,1),(b,2)(c,3)$  \*)

(\* val enum : int -> int -> 'a list -> (int \* 'a) list =  $\langle$ fun> \*)

(\* aka. world's simplest memory allocator\*)

(\* this would have to change if we had different types of variables in the language, \*)

(\* but here all vars are ints, so step is passed as constant \*)

(\* and we assume all vars are of size step\*)

let rec enum step start  $=$  function

 $[]$  ->  $[]$ 

 $| \text{hd}$ :: tl  $\Rightarrow$  (start, hd) :: enum step (start + step) tl

(\* string\_map\_pairs:StringMap 'a -> (int \* 'a) list -> StringMap 'a \*)

```
(* val string_map_pairs :
```
'a StringMap.t ->

('a \* StringMap.key)

list -> 'a StringMap.t =  $<$ fun>

# \*)

```
let string_map_pairs map pairs =
```
List.fold\_left (fun m  $(i, n)$  -> StringMap.add n i m) map pairs

(\*\* Translate a program in AST form into a bytecode program.

Throw an exception if something is wrong,

```
e.g., a reference to an unknown variable or function *)
```
let translate (globals, functions) =

(\* Allocate "addresses" / indexes for each global variable \*)

let global\_indexes =

string\_map\_pairs StringMap.empty (enum 1 0 globals) (\* step = 1, start =  $0$  \*)

in

```
(* Assign "addresses" / indexes to function names; *)
```
(\* builtin functions like "print", "penup", "pendown", etc\*)

```
(* are special *)
```
let built\_in\_functions =

StringMap.add "print" (-1) StringMap.empty in

let built in functions  $=$ 

StringMap.add "pendown" (-2) built\_in\_functions in let built\_in\_functions =

StringMap.add "penup" (-3) built\_in\_functions in

let built\_in\_functions =

StringMap.add "fwd" (-4) built\_in\_functions in

let built\_in\_functions =

StringMap.add "left" (-5) built\_in\_functions in

let function\_indexes = string\_map\_pairs built\_in\_functions

(enum 1 1 (List.map (fun f -> f.fname) functions))

in

(\* Translate an AST function to a list of bytecode statements \*) let translate env fdecl =

> (\* Bookkeeping: FP offsets for locals and arguments \*) let num\_formals = List.length fdecl.formals and num\_locals = List.length fdecl.locals

and local\_offsets = enum 1 1 fdecl.locals (\* locals go down the stack, starting with at 1, with stride 1, so local1 at 1, local2 at 2, and so on  $*)$ 

(\* the args of the function do up the stack, starting at  $-2$ , with stride  $-1$ , \*)

(\* so arg1 is at -2, arg2 is at -3, arg3 is at -4, and so on \*) and formal\_offsets = enum  $(-1)$   $(-2)$  fdecl.formals in

(\* NOTE: use of 'with' as part of the env type \*)

let  $env = \{$  env with local\_index = string\_map\_pairs

StringMap.empty (local\_offsets @ formal\_offsets) } in

let rec  $expr = function$ 

Literal i -> print\_endline("Literal"); [Lit i]

| Id s -> print\_endline("Id");

(\* first, try to find the identifier \*)

(\* in the local vars or the function args \*)

(try [Lfp (StringMap.find s env.local\_index)]

(\* if it is not among local vars and args, \*)

(\* try global vars and other functions \*)

with Not\_found -> try

[Lod (StringMap.find s

env.global\_index)]

(\* not found among args, locals, globals, other

funcs,\*)

(\* so not found at all anywhere, error \*)

with Not\_found ->

variable "  $($  s)))

(\* evaluate e1, then e1, combine them \*)

| Binop (e1, op, e2) -> print\_endline("Binop");expr e1 @ expr e2 @ [Bin op]

| Assign (s, e) -> print\_endline("Assign");expr e @

(\* try to assign to local or arg first \*)

(try [Sfp (StringMap.find s env.local\_index)]

with Not\_found -> try

(\* try to assign to global if local or arg

was not found\*)

(\* under the given name \*)

(\* TEST: assign value to a function in

the global index???  $*)$ 

[Str (StringMap.find s

env.global\_index)]

with Not\_found ->

raise (Failure ("undeclared

```
variable " ( s)))
```
(\* call a function by its name, supply list of inputs \*)

(\* NOTE: inputs evaluated right to left!!! \*)

(\* beware of side-effects \*)

```
| Call (fname, actuals) -> print_endline((string_of_int
```
num\_formals)^"Call"^(string\_of\_int (List.length actuals)));

(try

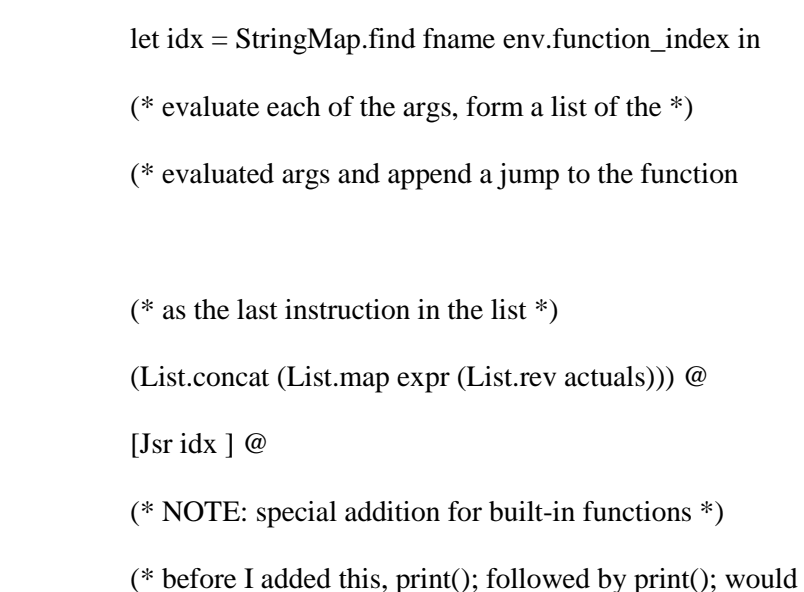

loop for ever \*)

location \*)

(if (idx  $< 0$  && ((List.length actuals) = 0)) then

 $[Lit 0;]$  else  $[$ ])

with Not\_found ->

raise (Failure ("undefined function " ^ fname)))

| Noexpr -> print\_endline("Noexpr");[] (\* so that the for loop works \*)

(\* Translate a statement \*)

in let rec  $s$ tmt = function

Block sl -> List.concat (List.map stmt sl)

(\* if it is block consisting of list of statements, for each item \*)

(\* in the list, process it and the append to the end \*)

| Expr e -> print\_endline("expr+drop");expr e @ [Drp] (\* Discard result \*)

(\* NOTE: here we use NUM\_FORMALS (the number of args passed)\*)

( $*$  to calculate where to put the end result of  $*$ )

(\* evaluting the expr, because this location is where\*)

(\* the caller will look for the result  $*)$ 

| Return e -> expr e @ [Rts num\_formals]

| If  $(p, t, f)$  ->

(\* generate the byte code instructions for the true case \*)

let  $t' =$ stmt t

(\* generate the byte code instructions for the false case \*)

and  $f' =$ stmt f in

(\* generate the byte code instructions \*)

(\* for the condition check, \*)

(\* put it first in the list \*)

(\* of generated byte code \*)

(\* instructions to be returned \*)

expr p

 $\omega$ 

(\* jump over the then/true case code if needed \*)

 $[Beq(2 + List.length t')]$ 

@ (\* the byte code for the true/then case \*) t'  $^\text{\textregistered}$ (\* branch unconditionally past the false case \*) (\* cause we can reach this place only if we already executed \*) (\* the true case byte code, we don't want to execute both, right?  $[Bra(1 + List.length f')]$  $^\text{\textregistered}$ (\* last, append the byte codes for the false case\*) (\* to the list of byte code instructions to be returned \*) f' | For (e1init, e2stop, e3change, blk) -> (\* Rewrite into a while statement \*) stmt ( Block(  $\lceil$ 

\*)

Expr(e1init);

```
]
))
```
| While  $(e, b)$  ->

(\* generate byte codes for the block of code \*) (\* inside the while loop, \*) (\* we need to know its length, that is\*) (\* how many byte code instructions \*) (\* it translated into, so that we can jump over them\*) (\* using the correct offset in the \*) (\* jump relative bytecode instruction \*)  $let b' = stmt b$ (\* generate the byte code to evaluate the predicate \*) and  $e' = exp r e$ in (\* build the list of byte codes to be returned for while loop \*)

(\* standard way of doing things: branch unconditionally \*)

(\* past the code, avoids 2 branch instructions \*)

 $[Bra (1 + List.length b')]$ 

(\* the byte code instuctions for the code inside the while loop\*) (\* come next \*) b' @ (\* the byte code for evaluating the loop predicate comes after\*) (\* the block of whatever was inside the while \*) (\* so basically we are turning a while-do \*) (\* into an equivalent do-while because \*) (\* do-while is more efficient \*) e' @ (\* after evaluating the loop predicate \*) (\* if it is true, we need to go back to the beginning\*) (\* of the block of code and run it \*) (\* since we generated the byte codes for the block and the\*) (\* for evaluating the predicate beforehand, \*) (\* we know exactly where to jump \*) (\* so that we land right in the beginning \*) (\* of the byte codes for the while-loop block \*) [Bne (- (List.length b' + List.length e'))]

@

(\* Translate a whole function \*) in

(\* Entry: allocate space for locals \*)

[Ent num\_locals]

@

(\* generate the byte code for the function body \*) stmt (Block fdecl.body)

#### @

(\* put the result of executing the function \*) (\* where the caller expects it \*) [Lit 0; Rts num\_formals] (\* Default = return  $0$  \*)

#### in

(\* now that we have generated the byte code for the functions, \*)

(\* we know how many instruction everything is, \*)

(\* so we can calculate the indexes / offsets / addresses\*)

(\* and create the env as it is\*)

(\* when we enter the main function \*)

(\* in the very beginning \*)

let env  $=$  {

 $function_index = function_index;$ 

 $global_index = global_index;$ 

 $local_index = StringMap.empty \}$ 

in

(\* Code executed to start the program: Jsr main; halt \*)

let entry\_function  $=$  try

(\* very classic,  $x86$  does just that: \*)

(\* in the beginnin, just to main, then halt \*)

(\* well, x86 does some extra stuff like setting \*)

(\* the exit code and such, which we omit to do here \*)

[Jsr

(\* lookup the address / index / location of the main function \*)

(\* in our bytecode array \*)

(StringMap.find "main" function\_indexes);

(\* classic: call main, then exit \*)

Hlt]

(\* TEST: make sure we can;t have 2 function with the same name \*)

(\* TEST: try 2 function with same name, diff arg list \*)

(\* TEST: try a global var and a function having the same name \*)

(\* TEST: try to declare a function inside a function \*)

with Not\_found -> raise (Failure ("no  $\lceil$ "main $\rceil$ " function"))

(\* Compile the functions \*)

(\* func\_bodies is a list of lists of bytecode statements \*)

let func\_bodies =

(\* put the bytecode for startig the program \*)

(\* which means 1 jump instr to the offset where\*)

(\* main is in our bytecode array and then exit the program \*)

entry\_function (\* this is a list of 2 byte code instr: jump and halt \*)

 $::$  (\* this operator is making the entry function list the first \*)

(\* element in the list of lists of bytecode statements \*)

(\* each list in this list of lists containts the bytecode instuctions\*)

(\* for a given function \*)

(\* put the bytecode for the other, user-defined,\*)

(\* non-mandatory like main, functions next \*)

List.map (translate env) functions

in

(\* Calculate function entry points by adding their lengths \*) (\* fun\_offset\_list is a list of ints which represent offsets \*) let  $(fun_{of}fset_{list, )} = List.fold_{left}$  $(fun (l, i) f \rightarrow (i :: l, (i + List.length f))) ([] , 0)$ 

func\_bodies

(\* replacing labels/indexes with actual offsets \*)

(\* after we have generated all bytecode and we know \*)

(\* what these offsets are \*)

let func offset  $=$ 

Array.of\_list

(List.rev fun\_offset\_list) (\* NOTE: we reverse the list \*)

#### in

(\* Concatenate the compiled functions \*)

(\* and replace the function indexes in  $*$ )

(\* Jsr statements with PC values \*)

{ num\_globals = List.length globals;

text = Array.of\_list ( List.map (function Jsr i

(\* NOTE: Jsr with negatives are the special built in function\*)

(\* leave them alone \*)

(\* only calculate Program Counter (~ line number) \*)

(\* values for function coming from user-defined code \*)

when  $i > 0$  -> Jsr func\_offset.(i)

 $\vert$  as s -> s) (\* no change for non-Jsr byte codes \*)

(\* apply this to all generated byte instruction \*)

(\* for all user defined function \*)

## (List.concat func\_bodies)

}

#### 1.7. Execute.ml

(\* 7) Bytecode interpreter \*) open Ast open Bytecode open Printf

)

let file  $=$  "output.ps";;

```
let execute_prog prog =
```

```
let stack = Array.make 1024 0
and globals = Array.make prog.num_globals 0 
and pos = Array.make 4 0 (* 0 is pen, 1 is x, 2 is y, 3 is orientation *)and oc = open_out file
```
in

```
let rec exec fp sp pc =
```
if  $sp > 100$  then raise (Failure("stack problem")); print\_endline ("exec,fp="^string\_of\_int(fp)

 $\gamma$ ",sp=" $\gamma$ string of int(sp)

^",pc="^string\_of\_int(pc)); match prog.text.(pc) with

Lit  $i \rightarrow$ 

print\_endline("LIT\_"^string\_of\_int i);

stack.(sp) <- i; (\* put the literat on the stack \*)

exec fp  $(sp +1)$   $(pc +1)$  (\* increase the stack pointer and the

program counter \*)

| Drp ->

```
print_endline("DRP");
```
exec fp (sp -1) (pc +1) (\* discard the top of the stack \*)

 $| \text{Bin } op \rightarrow$ 

print\_endline("BIN"); let op $1 =$ stack.(sp -2) and  $op2 = stack.(sp-1)$  in stack.(sp - 2)  $\lt$ -(let boolean  $i =$  if i then 1 else 0 in match op with Add  $\rightarrow$  op1 + op2  $| Sub \rightarrow op1 - op2$  $|$  Mult -> op1  $*$  op2

 $| Div -\rangle$  op  $1 / op2$ 

| Equal  $\rightarrow$  boolean (op1 = op2)

 $|$  Neq -> boolean (op1  $! =$  op2)

| Less  $\rightarrow$  boolean (op1  $\lt$  op2)

 $|$  Leq -> boolean (op1  $\le$  op2)

| Greater -> boolean (op1 > op2)

 $| \text{Geq} \rightarrow \text{boolean} (\text{op1} \geq \text{op2}))$ ;

exec fp (sp - 1) (pc +1) (\* stack is now 1 less since we don't need

the top of it  $*)$ 

(\* we add into where the first arg was, so now the second is

dropped \*)

| Lod i ->

print\_endline("LOD\_"^string\_of\_int i); stack.(sp) <- globals.(i) ;

exec fp  $(sp +1)$   $(pc +1)$  (\* put a global with a given index on the stack,

stack grows \*)

 $|$  Str i ->

print\_endline("STR\_"^string\_of\_int i); globals.(i) <- stack.(sp -1); exec fp sp  $(pc +1)$ (\* store whatever is on top of the stack in a global, \*) (\* stack stays the same \*)

| Lfp i ->

print\_endline("LFP\_"^string\_of\_int i);

stack.(sp) <- stack.(fp + i);

exec fp  $(sp +1)$   $(pc +1)$  (\* load frame pointer relative on top of stack,

stack grows \*)

| Sfp i ->

print\_endline("SFP\_"^string\_of\_int i);

stack.(fp + i) <- stack.(sp -1);

exec fp sp (pc +1) (\* put whatever is on top of the stack in fp relative

location, \*)

(\* stack stays the same \*)

(\* built-in function PRINT \*)

 $| Jsr(-1) - >$ 

print\_endline("PRINT");

print\_endline ("==========> print "^string\_of\_int stack.(sp -1));

(\* vv: was sp, not sp+ $1$  \*)

exec fp sp  $(pc +1)$ 

(\* built-in function PENDOWN \*)

 $| Jsr(-2) - >$ 

print\_endline("PENDOWN");  $pos(0) < -1;$ print\_endline ("pendown "  $\land$ (string\_of\_int stack.(sp -1))); exec fp sp  $(pc +1)$ 

(\* built-in function PENUP \*)

 $| Jsr(-3) - \rangle$ 

print\_endline("PENUP");  $pos.(0) < 0;$ print\_endline ("penup " ^ (string\_of\_int stack.(sp -1))); exec fp sp  $(pc +1)$ 

(\* built-in function FWD \*)

 $| Jsr(-4) - \rangle$ 

print\_endline("FWD" ^ (string\_of\_int stack.(sp -1)));

(\* TODO: improve this code, make it less imperative, use match or when

\*)

```
if pos(0) > 0 then print_endline ("=======> moveto " \land (string_of_int)
```
pos.(1)) ^ " " ^ (string\_of\_int pos.(2)));

if  $pos(0) > 0$  then fprintf oc "newpath $\n\frac{9}{6}$ s $n$ "

(""  $\land$  (string\_of\_int pos.(1))  $\land$  " "  $\land$  (string\_of\_int pos.(2))  $\land$  " moveto");

if  $pos.(3) = 0$  then  $pos.(1) < -pos.(1) + stack.(sp - 1);$ 

if  $pos.(3) = 90$  then  $pos.(2) < -pos.(2) + stack.(sp - 1);$ 

if  $pos.(3) = 180$  then  $pos.(1) < -pos.(1) - stack.(sp - 1)$ ;

if  $pos.(3) = 270$  then  $pos.(2) < -pos.(2) - stack.(sp - 1);$ 

if  $pos(0) < 0$  then raise (Failure ("drawing into negative x coord"));

if  $pos(1) < 0$  then raise (Failure ("drawing into negative y coord"));

if  $pos(0) > 0$  then print endline ("============> lineto "  $\wedge$ 

(string\_of\_int pos.(1)) ^ " " ^ (string\_of\_int pos.(2)));

if  $pos(0) > 0$  then fprintf oc "%s\nstroke\n" ("" ^ (string of int pos.(1))

 $^{\wedge}$  " "  $^{\wedge}$  (string of\_int pos.(2))  $^{\wedge}$  " lineto");

print\_endline ("fwd "  $\land$  string\_of\_int stack.(sp -1));

exec fp sp  $(pc +1)$ 

(\* built-in function LEFT \*)

 $| Jsr(-5) - >$ 

print\_endline("LEFT" $\land$  (string\_of\_int stack.(sp -1)));

if stack.(sp -1) mod 90 != 0 then raise (Failure ("bad orientation, must be

multiple of 90"));

pos.(3) <- pos.(3) + 90; if (pos.(3) = 360) then pos.(3) <- 0;

print\_endline ("left,orientation="  $\land$  string\_of\_int(pos.(3))  $\land$ ",top of stack

```
is" ^ (string_of_int stack.(sp -1)));
```

```
exec fp sp (pc +1)
```
 $|$  Jsr i ->

print\_endline("JSR\_"^string\_of\_int i); stack.(sp) <-  $pc + 1$ ; exec fp  $(sp +1)$  i

| Ent i ->

print\_endline("ENT\_"^string\_of\_int i); stack. $(sp) < f$ r; exec sp  $(sp + i + 1)$  (pc +1)

| Rts i  $\rightarrow$ 

```
 print_endline("RTS_"^string_of_int i);
      let new_fp = stack.(fp) and new_pc = stack.(fp -1) in
      stack.(fp - i -1) <- stack.(sp -1);
      exec new_fp (fp - i) new_pc
```
 $|$  Beq i ->

print\_endline("BEQ\_"^string\_of\_int i);

exec fp (sp -1) (pc + if stack.(sp -1) = 0 then i else 1)

| Bne i ->

print\_endline("BNE\_"^string\_of\_int i);

exec fp (sp -1) (pc + if stack.(sp -1)  $!=$  0 then i else 1)

| Bra i ->

print\_endline("BRA\_"^string\_of\_int i);

```
exec fp sp (pc + i)| Hlt -> print_endline("HLT");()
```
in

let  $=$  fprintf oc "%s\n\n2 setlinewidth\n" "%!PS"; print\_endline("START");exec 0 0 0 in print\_endline("END"); fprintf oc "showpage\n\n%s\n" "%% end-of-output.ps"; close\_out oc;

1.8. Toplevel.ml

open Parser

 $(* 8)$  Top-level  $*)$ 

type action = Ast | Interpret | Bytecode | Compile

 $let =$ 

let action = if Array.length Sys.argv > 1 then

List.assoc Sys.argv.(1) [ ("-a", Ast);

("-i", Interpret);

("-b", Bytecode);

("-c", Compile) ]

else Compile in

let lexbuf = Lexing.from\_channel stdin in

let program = Parser.program Scanner.token lexbuf in

match action with

Ast  $\rightarrow$  let listing = Ast.string of program program

in print\_string listing

| Interpret -> ignore (Interpret.run program)

| Bytecode -> let listing = Bytecode.string\_of\_prog (Compile.translate program)

in print\_endline listing

| Compile -> Execute.execute\_prog (Compile.translate program)

#### 1.9. Makefile.bat

del \*.exe

del \*.mli

del \*.cmo

del \*.cmi

del \*.cmx

del \*.annot

ocamlyacc parser.mly

ocamlc -c ast.ml

ocamlc -c parser.mli

ocamlc -c parser.ml

ocamllex scanner.mll

ocamlc -c scanner.ml

ocamlc -c interpret.ml

ocamlc -c bytecode.ml

ocamlc -c compile.ml

ocamlc -c execute.ml

ocamlc -c toplevel.ml

ocamlc -o toplevel.exe parser.cmo scanner.cmo ast.cmo interpret.cmo bytecode.cmo compile.cmo execute.cmo toplevel.cmo

toplevel.exe –b < test.ptp

toplevel.exe  $-c < t$ est.ptp

1.10. Test.ptp

 $gcd(a, b)$  { while  $(a != b)$  { if  $(a > b) a = a - b;$ else  $b = b - a$ ; }

```
 return a;
}
main()
{
```
int a;

/\* test some math , if and while statements \*/

 $print(gcd(2,14));$ 

print(gcd(3,15));

print(gcd(99,121));

fwd(200);

left(90);

fwd(200); /\* at 200,200 \*/

pendown();

/\* test drawing and for loop \*/

/\* cube with lower right corner at 200,200 \*/

for( $a = 0$ ;  $a < 4$ ;  $a = a+1$ )

{

fwd(100);

left(90);

}

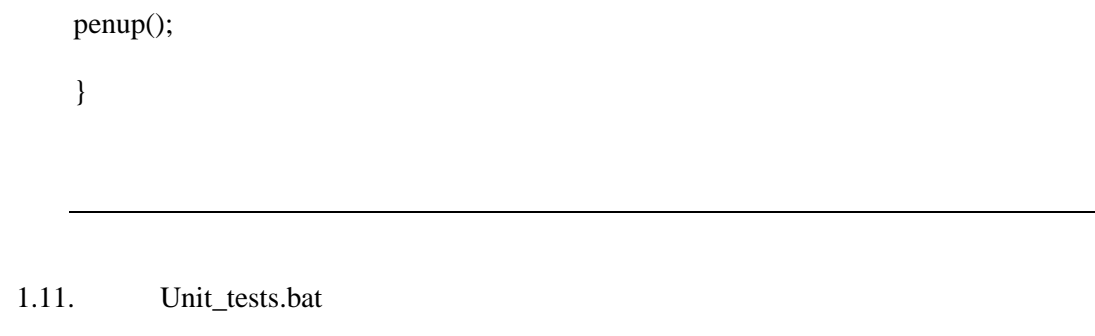

cls

@echo off

echo ..

echo Running PTP test suite

echo ..

```
for %%X in (unit_test_*.ptp) do (
```
toplevel.exe  $<$  %%~nX.ptp > %%~nX.ans

fc %%~nX.out %%~nX.ans > %%nX.diff

IF ERRORLEVEL 1 echo %%~nX FAIL

IF ERRORLEVEL 0 echo %%~nX PASS

 $\mathcal{L}$ 

pause

Listing on unit tests: dir unit\_test\_\*.ptp

Unit\_test\_empty\_main.ptp

Unit\_test\_print.ptp

Unit\_test\_global\_var.ptp

Unit\_test\_local\_var.ptp

Unit\_test\_assign.ptp

Unit\_test\_function\_no\_args.ptp

Unit\_test\_function\_args.ptp

Unit\_test\_return.ptp

Unit\_test\_math.ptp

Unit\_test\_if.ptp

Unit\_test\_ifelse.ptp

Unit\_test\_while.ptp

Unit\_test\_pendown.ptp

Unit\_test\_penup.ptp

Unit\_test\_fwd.ptp

Unit\_test\_left.ptp

Unit\_test\_gcd.ptp

Unit\_test\_square.ptp

Unit\_test\_undefined\_symbol.ptp

Unit\_test\_duplicate\_symbols.ptp

Unit\_test\_positive\_func\_args.ptp

Unit\_test\_negative\_func\_agrs.ptp

Also, I did lots of user testing where I open the .ps file in Gsview and make sure it renders as expected.

Easy-to-do and/or interesting possible enhancements to this project:

- Built in functions right, toposition, orient, backwards, erase
- Drawing predefined sharep
- Drawing text in different font styles
- Output file name supplied as arg
- Colors
- Arcs
- Line Widths
- Filling of shares
- Line Closing
- An interpreter for the language
- Define movements in cm or mm
- Extra checking for when the drawing goes beyond a predefined width/heigth of the field
- 3D version of ptp (just add another dimention)